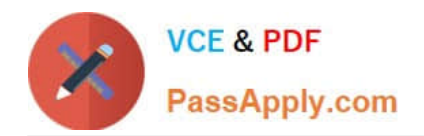

**HPE2-T37Q&As**

Using HPE OneView

# **Pass HP HPE2-T37 Exam with 100% Guarantee**

Free Download Real Questions & Answers **PDF** and **VCE** file from:

**https://www.passapply.com/hpe2-t37.html**

100% Passing Guarantee 100% Money Back Assurance

Following Questions and Answers are all new published by HP Official Exam Center

**8 Instant Download After Purchase** 

**83 100% Money Back Guarantee** 

- 365 Days Free Update
- 800,000+ Satisfied Customers  $\epsilon$  or

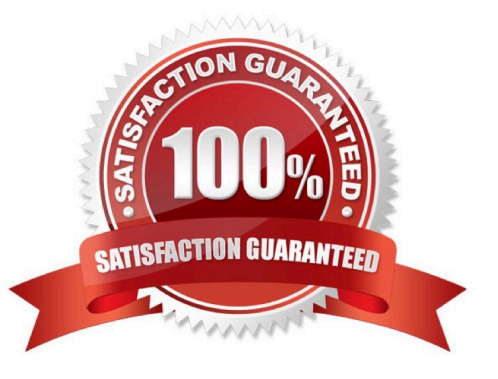

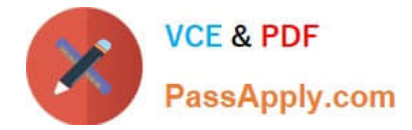

## **QUESTION 1**

Refer to the exhibit.

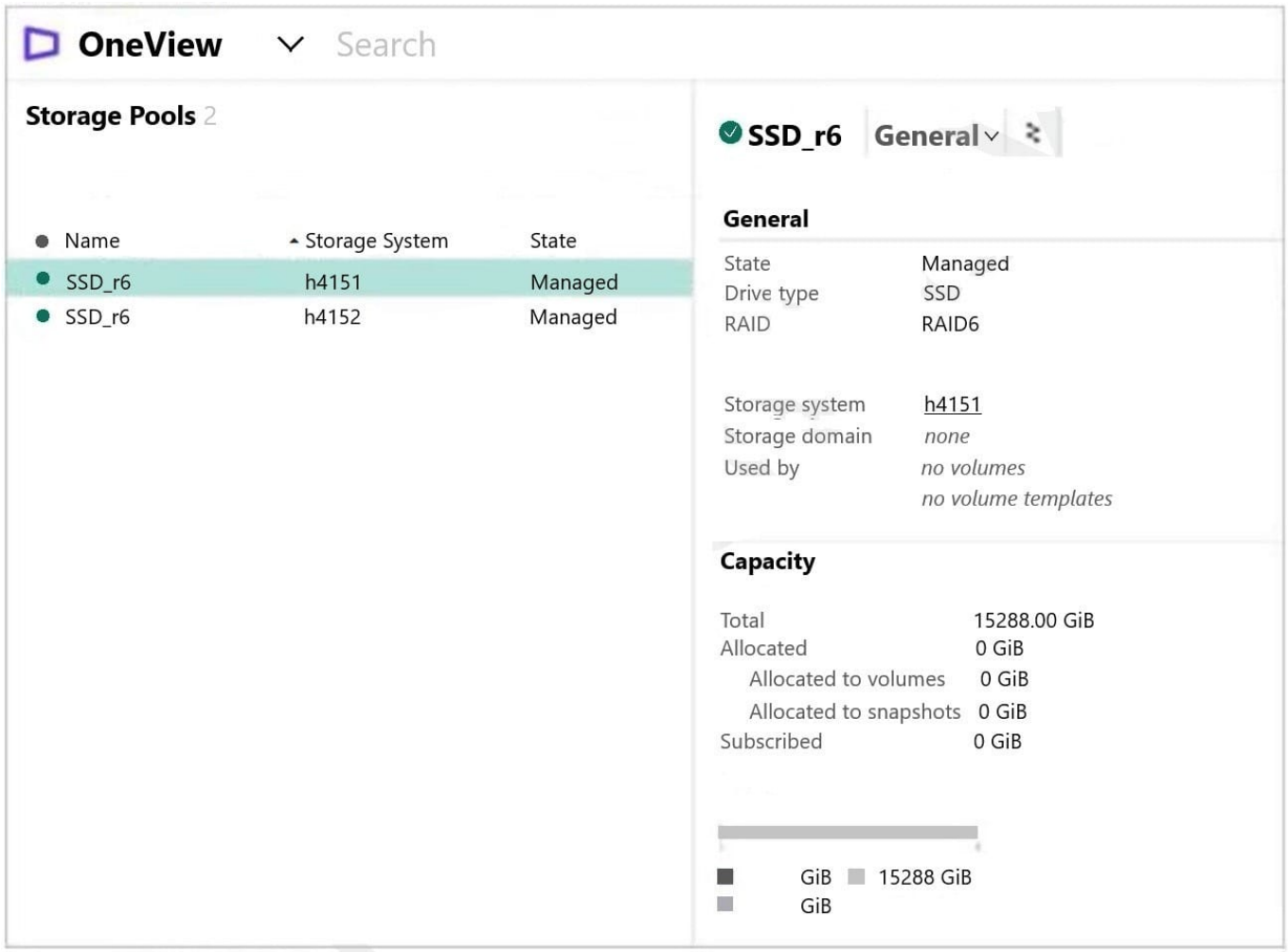

Which statement about the storage pools shown is true?

- A. Volumes created on the first storage pool cannot use data reduction technologies
- B. Both storage pools are in a managed state and can be used for volume provisioning
- C. HPE OneView can be used to configure volume replication between these pools
- D. Both storage pools have a license applied that enables management of these pools

Correct Answer: A

# **QUESTION 2**

You Just downloaded a logical enclosure support dump, but you cannot extract files from the downloaded support dump. What is a likely cause of the issue?

![](_page_2_Picture_0.jpeg)

- A. The support dump for Logical Enclosure can be analyzed only using special tool.
- B. The support dump is encrypted and cannot be unpacked
- C. The support dump does not have a valid HPE OneView certificate
- D. The backup user role must be used to extract the support dump

Correct Answer: A

### **QUESTION 3**

Which statement about RoCE network restrictions is true?

A. RoCE networks are supported only when PVLANs are enabled

- B. RoCE networks are not supported with HPE BladeSystem
- C. RoCE networks cannot be configured when Virtual Connect modules are used
- D. RoCE networks require Virtual Connect SE 32Gb FC Modules

Correct Answer: B

#### **QUESTION 4**

Which statement about HPE OneView Global Dashboard is true?

A. It is an application that can be installed on Windows or Linux system that will provide automated discovery of HPE OneView instances

B. It is a plugin to HPE Oneview that will allow integration of HPE oneView with VMware management and monitoring components

C. It is a virtual appliance that can aggregate health and inventory information from multiple HPE OneView appliances or HPE Composers

D. It is a plugin to vCenter Server that will allow management of the components added to HPE Oneview from vCenter server interface

Correct Answer: C

#### **QUESTION 5**

Which statement about an HPE OneView server profile is true?

A. A server profile can be used to update firmware and drivers when the operating system on the server is up and running

B. A server profile created for a specific server hardware type cannot be moved to a server with a different server hardware type

![](_page_3_Picture_0.jpeg)

C. A server profile can be used to configure a local storage controller, but cannot be used to configure SAN-based storage

D. A server profile can be created only for HPE BladeSystem, HPE Synergy, and HPE Superdome Flex servers.

Correct Answer: C

[HPE2-T37 PDF Dumps](https://www.passapply.com/hpe2-t37.html) [HPE2-T37 Practice Test](https://www.passapply.com/hpe2-t37.html) [HPE2-T37 Braindumps](https://www.passapply.com/hpe2-t37.html)